# Plenary Session IIIa: The General Dataset of MAMS

Martín Cicowiez CEDLAS-UNLP

Marco V Sánchez UN-DESA

Presentation for the Third Training Workshop of the Project "Assessing Development Strategies to Achieve the MDGs in Asia", Jakarta, March 30 – April 2, 2010

# **Outline**

- Introduction: MAMS as a Standard Model
- General Dataset for Building a Baseline
	- –highlighting key data

## Introduction

- MAMS is written as a "standard" (flexible structural) model – similar to the IFPRI Standard Model.
- The objective is to make model-based analysis more efficient
	- –better quality
	- –less demanding in terms of time and skills

# MAMS as a Standard Model

- Separation between model code and database
	- –a generic set of model files in GAMS
	- application-specific files in Excel for data and simulations
	- – anything that is not specific to a database should appear in the model code
		- if you want to correct an error, you only need to do it once

### MAMS as a Standard Model – cont.

- Model code is written to capture what is found in each database
	- –flexible (dis)aggregation
	- alternatives specified for selected assumptions
		- macro closures
		- presence/absence of unemployment
		- presence/absence of regulated sectors
		- other features

#### MAMS as a Standard Model – cont.

- Model code includes:
	- aggregation code
	- SAM balancing program -- to remove minor imbalances exceeding some small cut-off
	- – error diagnostics -- pinpointing errors in the database and simulations
	- –pre-programmed reports of simulation results

# MAMS File Structure

- MAMS data files
	- – general data (SAM, standard CGE elasticities, base-year unemployment, other)
	- MDG data
	- simulations data
- MAMS GAMS files
	- calibration and base run
	- simulations
	- –reports
	- –macro reports in Excel
	- meso reports in Excel

## Two Key Excel Files for Base Run

- For core version
	- test-data-general.xls
	- (copied and renamed to  $\langle$ app>-data-general.xls) the focus of this presentation
	- allows to solve MAMS without the MDG module
- For MDG version
	- test-data-mdg.xls
		- (test-data-general.xls also needed)
	- (copied and renamed to <app>-data-mdg.xls)
	- enables computation of MDG indicators and targets
- Now, open the file
	- <app>-data-general.xls

## General Features

- Coloring scheme for worksheet tabs
	- green: input is required
	- yellow: input is optional
	- red: not for input
- Worksheet names
	- if data for only one item (set or parameter), worksheet is named after this item
	- – if data for multiple items, worksheet name reflects that general content
- The required or suggested units are indicated; for 3% type 0.03, not 3

# Warning!

- The numbers in test-data-general.xls and test-data-mdg.xls do not correspond to any country
	- – they have been entered only to calibrate a trial version of MAMS
	- – country teams should work with countryspecific data sets
- The numbers in yem-data-general.xls and yem-data-mdg.xls correspond to a Yemeni dataset.

### Sets and Mappings

- The file is divided into a large number of worksheets, most of which permit the user to define values for parameters used in MAMS.
- SETS
	- time related sets
	- –a global set
	- SAM related sets

#### Sets and Mappings – cont.

- The global set
	- all accounts in the SAM
	- each government capital stock these are not included in the SAM unless value added is attributed to them
	- – any additional items generated via aggregation
	- other elements automatically added by the model code

### Sets and Mappings – cont.

- Some mappings (i.e., relationships between sets) can not be inferred from the SAM
	- – between accounts for capital stocks and related investment accounts
		- worksheet **mfcapinv**
	- between activities and investment only for government
		- worksheet **mactinv**

## Yemeni SAM for MAMS: Data Sources

- Main source of information is I/O tables 2004
	- – production, intermediate consumption, final demand, exports, imports, indirect taxes, and value added
- Balance of payments
	- external account of the SAM
- Bulleting of Government Finance Statistics 2008, data for 2004
	- government current account
- Household Budget Survey 2005

### Steps in the SAM Building Process

- 1. Construction of a Macro SAM.
- 2. Disaggregation of the Macro SAM into a matrix with a large sectoral breakdown (Micro SAM).
- 3. Adaptation of the Micro SAM to make it suitable for the calibration of MAMS.

## Accounts in the Yemeni SAM

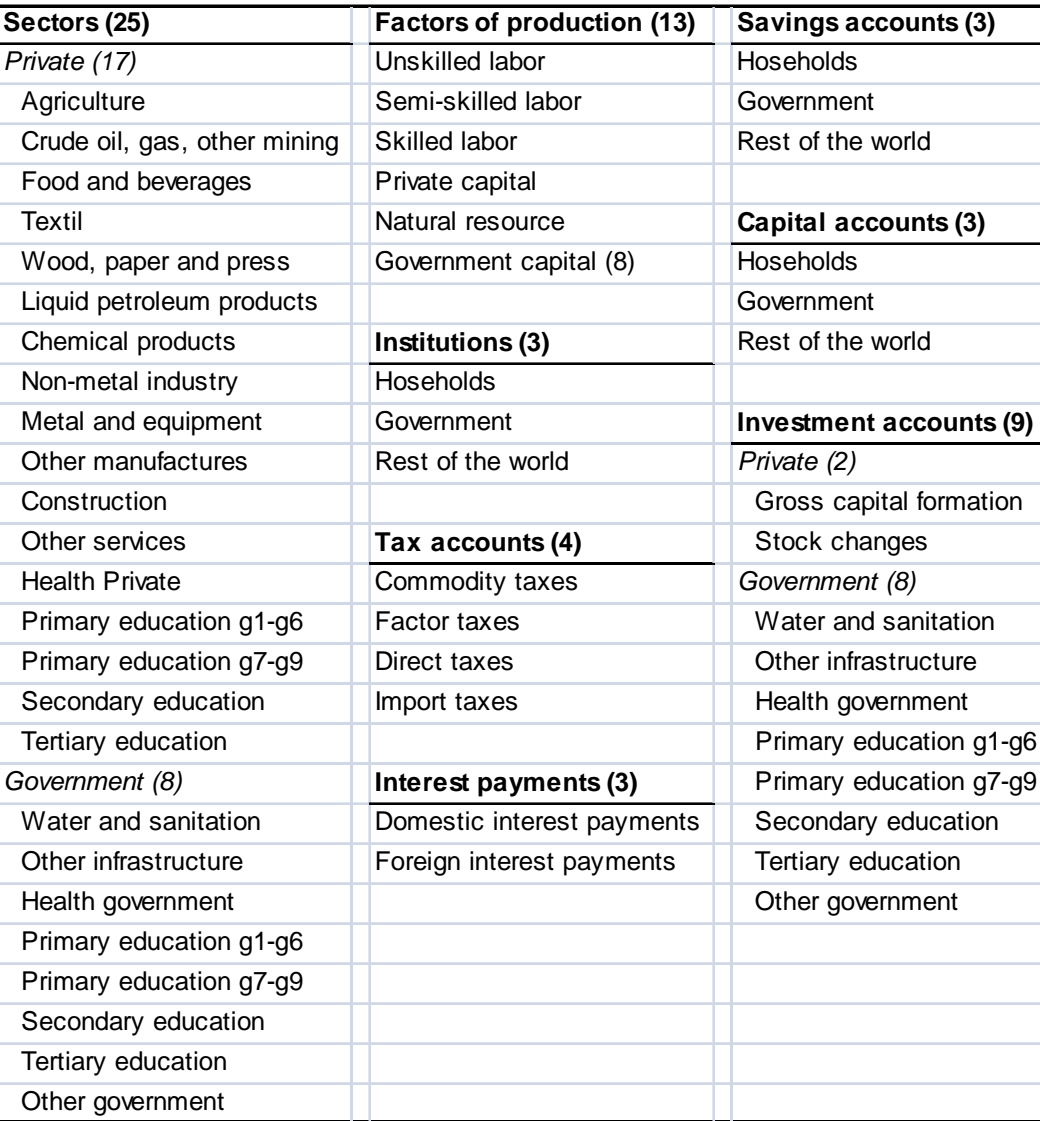

## Accounts in the Test SAM

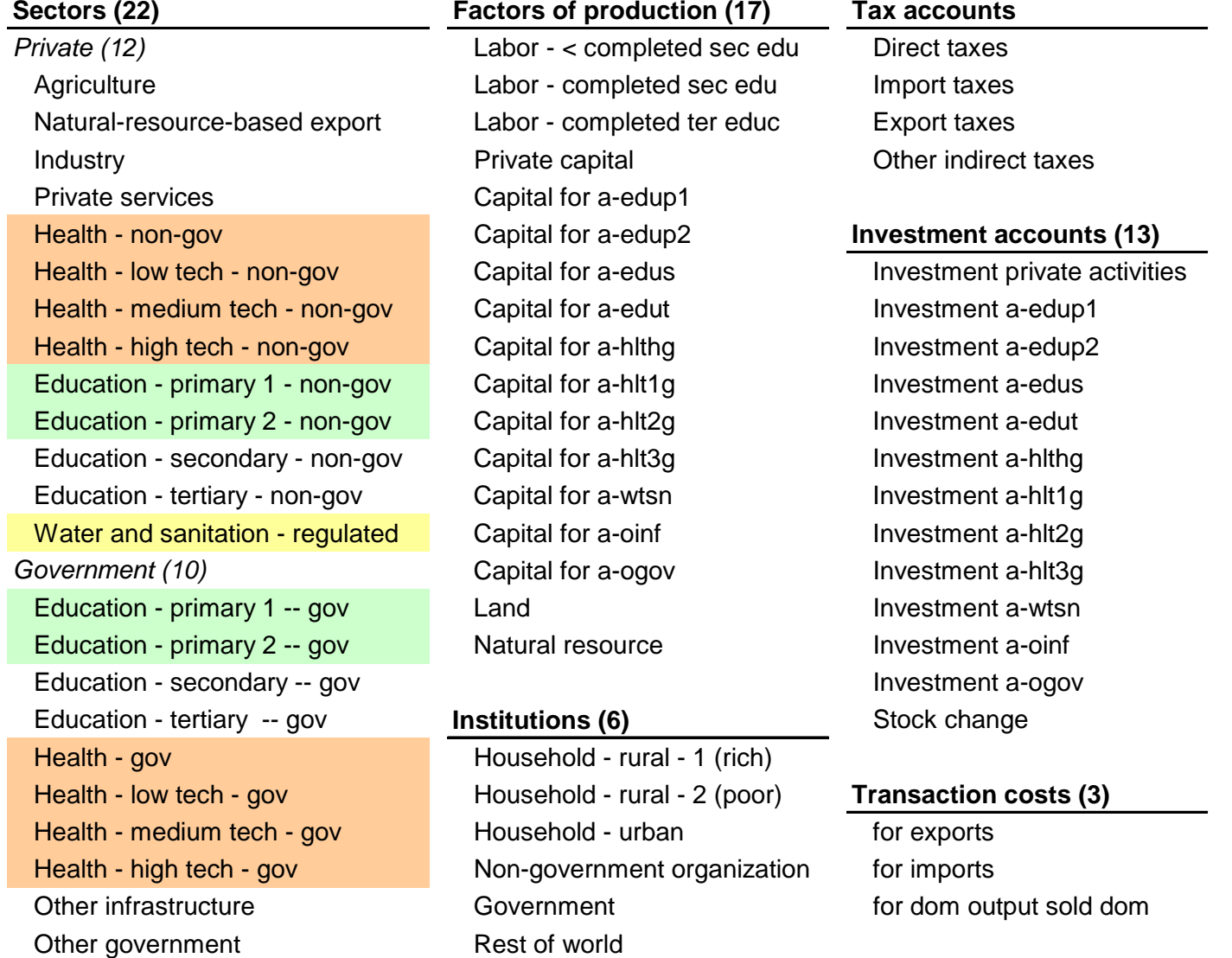

#### SAM and Growth Rates

- SAM -- provides the bulk of the data used to define base-year parameter values.
- Miscellaneous data essentially easy to compile based on observed trends – national accounts and government accounts
	- economy-wide growth rate
		- worsheets **ewidedata** and **gdpgrw**
	- government consumption growth rate by commodity
		- worsheet **govcongrw** (relevant if govrulespnd=1)
	- foreign borrowing growth rate by institution
		- worksheet **fborgrw** (relevant if govrulerec0('fborgov',t1)=1)
	- – government domestic borrowing growth rate
		- worksheet **gborgrw** (relevant if govrulere0('gborz',t1)=1)

## Growth Rates – cont.

- Miscellaneous data essentially easy to compile based on observed trends – cont.
	- – growth for transfers between institutions
		- worksheet **trgrw**
	- growth for world prices exports and imports
		- worksheet **pwegrw** and **pwmgrw**
	- – growth for foreign direct investment
		- worksheet miscdata('fdigrw') (relevant if **macrorule0**('fdiz',t1)=1)

## Important!

- The data in **ewidata**(ac) applies across elements in some category
	- –for example, all activities a
- The user, in some other sheet, can provide more disaggregated information that overwrites the information provided here; for example,
	- the scalar growth rate for TFP ewidedata('tfpexoggrw') is applied to all elements in the activity set a
	- in a separate worksheet -- tfpexoggrw, the user can introduce information disaggregated by activity a, which, if values are non-zero, would overwrite the value for ewidedata('tfpexoggrw')
- Suggestion: when developing a new dataset start by providing data in ewidata only; then, in a second stage, provide additional information in other sheets to overwrite as you see fit.

# Population

- Population data (worksheet **pop0**) also generally easy to compile; from UN population statistics
	- –population by household group (row hhd)
	- – population in age cohort that
		- (1) enters grade 1 (row ageg1)
		- (2) enters the labor force, often 15 years old (row agelabent)
	- – population in labor force age (usually, 15-64) (agelab)

## Productive Factors

- Factor data also generally easy to compile, especially if hhd survey data is available
	- – base-year employment by labor category and activity
		- worksheet **qfbase0**
	- – labor force participation rate
		- worksheet **labpartrat0**
	- unemployment rate by labor category
		- worksheets **uerat00** and **ueratmin**
	- labor market related elasticities -- more difficult to compile
		- worksheet **wfreselas**

#### Productive Factors – cont.

- The elasticity of reservation wage by labor category w.r.t.
	- –household per capita consumption
	- employment rate (i.e., 1-unemployment rate)
		- similar to a wage curve
	- –average price of value-added
	- CPI

#### Private Capital Stocks

- In a dynamic model, private and public capital stocks need to be estimated.
- For private, computed based on net profit rate
	- worksheet **miscdata** column **netprfrat**
	- –worksheet **deprcap** row f-capprv

$$
qfbase_{fcap, 'total'} = \frac{\sum_{a} SAM_{fcap,a}}{netprfrat_{fcap} + depr00_{fcap}}
$$

# Government Capital Stocks

- For government, historical government investment data is used to estimate baseyear capital stocks, by government activity
	- – this data is complemented with data on depreciation rates and government consumption

# Government Capital Stocks – cont.

- MAMS computes government capital stocks that usually are not in SAM
	- capital is needed for public provision of MDG commodities – in fact, government invest in MDG commodities (edu, health, wtsn)
- Typically, the government does not receive capital income from the provision of public (free) primary education.
- On the other hand, the government can receive capital income from the provision of private goods; for example, oil.

# Government Capital Stocks – cont.

- In MAMS, initial government capital stocks are computed based on the relationship between expansion of government consumption (service provision) and past investments. See worksheets
	- **deprcap**
		- depreciation rate for capital factor f in t1 (from literature review: 4.5% private and 2% public)
	- **govinv0**
		- historical government investment data at base-year prices in same unit as SAM -- although the data entered is linked to capital factors, it in fact refers to investment
	- **govconrat**
		- $\bullet$  = (1 + annual growth rate govcon)^(# of years in govinv0 series)

#### Estimating Base-Year Government Capital Stocks: A 3 Year Example

Defining capital stock in current and previous years on the basis of data on investment, depreciation rates, and earlier capital stocks.

$$
K_{t} = I_{t-1} + (1 - \delta)K_{t-1}
$$
  

$$
K_{t-1} = I_{t-2} + (1 - \delta)K_{t-2}
$$
  

$$
K_{t-2} = I_{t-3} + (1 - \delta)K_{t-3}
$$

Substituting,

$$
K_{t} = I_{t-1} + (1 - \delta)[I_{t-2} + (1 - \delta)K_{t-2}]
$$
  
\n
$$
K_{t} = I_{t-1} + (1 - \delta)I_{t-2} + (1 - \delta)^{2}[I_{t-3} + (1 - \delta)K_{t-3}]
$$
  
\n
$$
K_{t} = I_{t-1} + (1 - \delta)I_{t-2} + (1 - \delta)^{2}I_{t-3} + (1 - \delta)^{3}K_{t-3}
$$
 (1)

#### Estimating Base-Year Government Capital Stocks: A 3 Year Example – cont.

Defining capital stock in current and previous years on the assumption that the capital stock grows at the same rate as consumption,

$$
K_{t} = (1 + g)K_{t-1}
$$
  

$$
K_{t-1} = (1 + g)K_{t-2}
$$
  

$$
K_{t-2} = (1 + g)K_{t-3}
$$

Substituting,

$$
K_{t} = (1+g)(1+g)(1+g)K_{t-3}
$$
  

$$
K_{t} = (1+g)^{3} K_{t-3}
$$
 (2)

#### Estimating Base-Year Government Capital Stocks: A 3 Year Example – cont.

Substituting (2) into (1),

$$
(1+g)^{3} K_{t-3} = I_{t-1} + (1 - \delta) I_{t-2} + (1 - \delta)^{2} I_{t-3} + (1 - \delta)^{3} K_{t-3}
$$

$$
[(1+g)^{3} + (1 - \delta)^{3}] K_{t-3} = I_{t-1} + (1 - \delta) I_{t-2} + (1 - \delta)^{2} I_{t-3}
$$

$$
K_{t-3} = \frac{I_{t-1} + (1 - \delta) I_{t-2} + (1 - \delta)^{2} I_{t-3}}{[(1+g)^{3} + (1 - \delta)^{3}]}
$$

where the term (1-delta)<sup>1</sup>3 refers to the share of capital stock of first year of historic investment series that remains.

# Government Investment Demand

- desired investment =
	- anticipated demand for capital next year (based on current production growth) remaining capital stock next year if no investment
	- – note: the rate of expected output growth can be defined as the rate of simulated output growth during the last 1, 2 or 3 years (worksheet **miscdata**('grwexpeclag')

# Government Investment Demand – cont.

$$
DKGOV_{fcap,t} = \sum_{a} if a_{fcap,a,t} QA_{a,t} \exp\left( \log \left( \frac{QA_{a,t}}{QA_{a,t-1}} \right) \right)
$$
  
+ 
$$
\left( 1 + gggrwbar_{c,t} + \sum_{c} qg01_{c,c',t} QGGRW_{c,t} \right) QFINS_{gov,fcapsovinf,t}
$$
  
- 
$$
QFINS_{gov,fcap,t} \left( 1 - depr_{fcap,t} \right)
$$

for public infrastructure, actual QG (government service level) is determined by the current capital stock.

# Government Investment Demand – cont.

• worksheet **shrdkgov0**(f,t1) = realized share of desired change in gov investment demand (smoothing factor)

 $+$   $shrdkgov_{fcapgov,t}{\left(DKGOV_{fcapgov,t}-DKINS_{gov,fcapgov,t-1}{\right)} }$  $\sum_{t \in \text{supgov}, t}$   $\sum_{t \in \text{supgov}, f \in \text{supgov}, t-1}$  $_{gov, fcapgov, t} =$   $D\Lambda IIVS_{gov, fcapgov, t}$ *DKINS DKINS*

where *DKINS(ins,f,t1)* = (realized) fixed investment in f by institution ins, and  $DKGOV(f,t1) =$  desired government investment in capital stock f

# Productivity Growth

- MAMS allows to model productivity growth
	- exogenously
		- worksheet **tfpexoggrw**
	- endogenously
		- need elasticities of TFP growth by activity w.r.t.
			- government capital stocks (e.g., infrastructure) worksheets **mtfp** and **mpcapgov**
			- GDP trade share worksheet **tfpelastrd0**

# Special Treatments for Selected **Activities**

- activities in set anatres(a) = naturalresource-based export activities (one per natural resource factor)
	- worksheet **sam-related-sets** and
	- –**qfacgrwrat**
- $\bullet\,$  activities in areg(a) = regulated activities
	- worksheets **sam-related-sets** and
	- – **miscdata**('pagrw-areg') = growth rate for output price (PA) in the activity areg
	- **miscdata**('dkgrw-areg') = growth rate for investment in capital stock of the activity areg

#### **Elasticities**

- The "usual" CGE elasticities are
	- CES substitution between primary factors of production, by commodity -- **prodelasva**
	- – CES substitution between imports and domestic goods, by commodity -- **tradelas**
	- CET transformation between exports and domestic sales, by commodity -- **tradelas**
	- constant price elasticity of demand large country assumption, by commodity -- **tradelas**
	- – expenditure elasticity of market demand by commodity and household – LES -- **leselas**

#### Closure Rule

- govclos, siclos, rowclos, facclos
	- related to macro closure rule
	- see previous presentation on building a baseline for MAMS